## How to use Osanbashi Free Wi-Fi(使用方法)

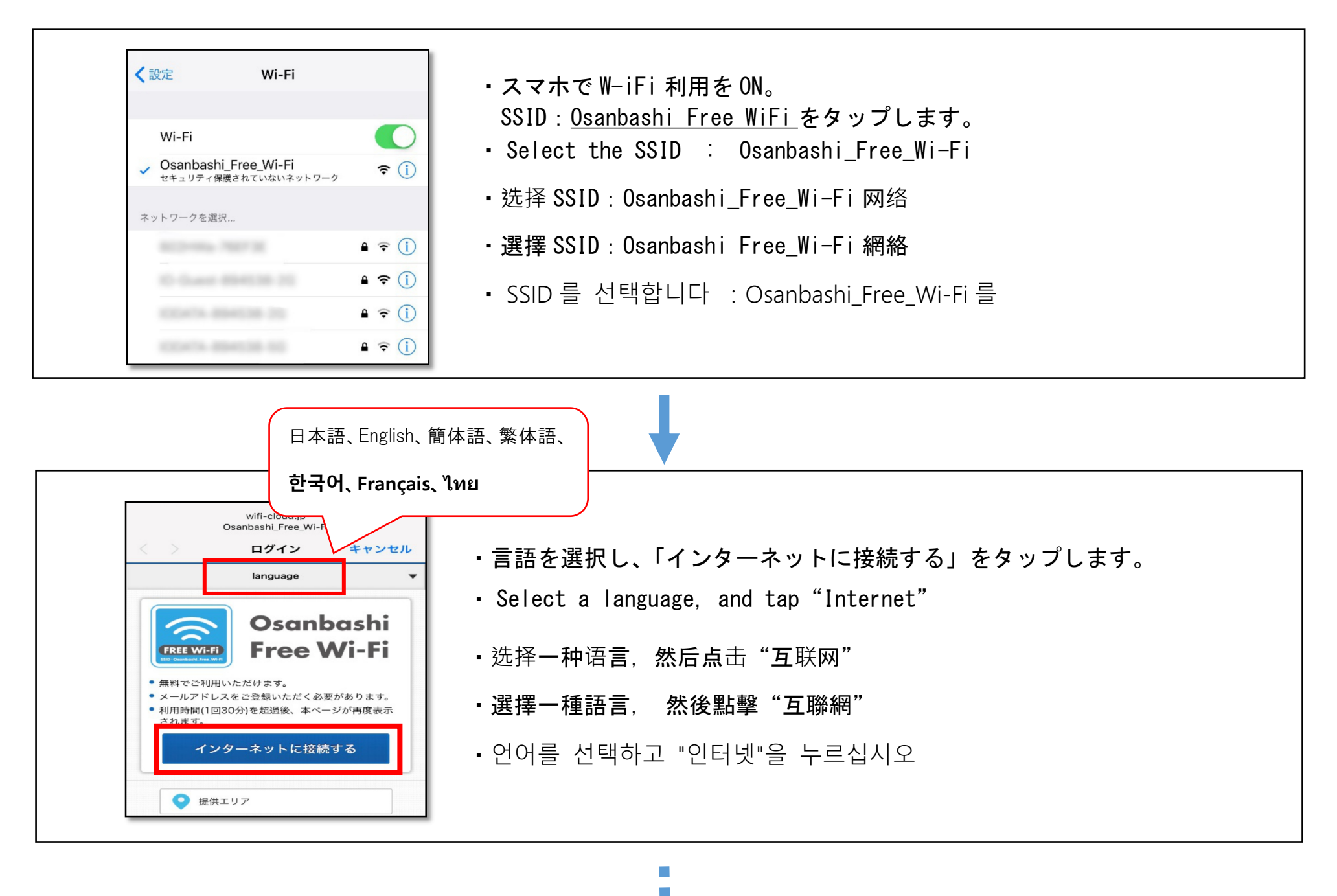

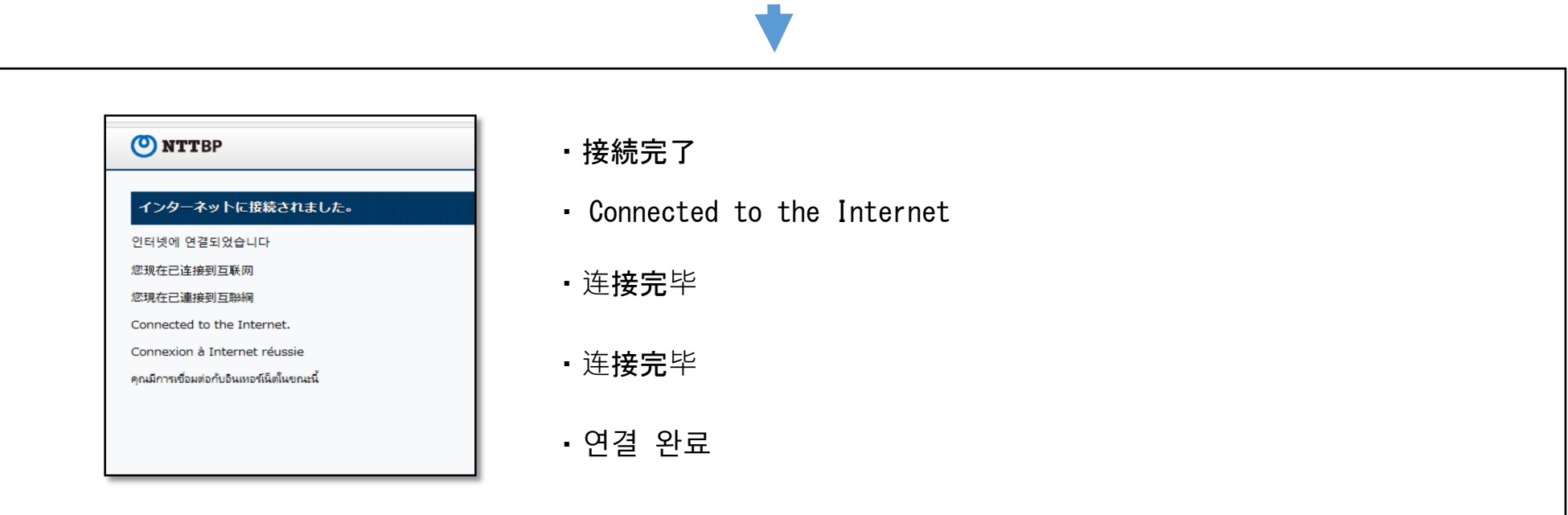

T.  $\mathcal{C}^{\mathcal{A}}$ r.

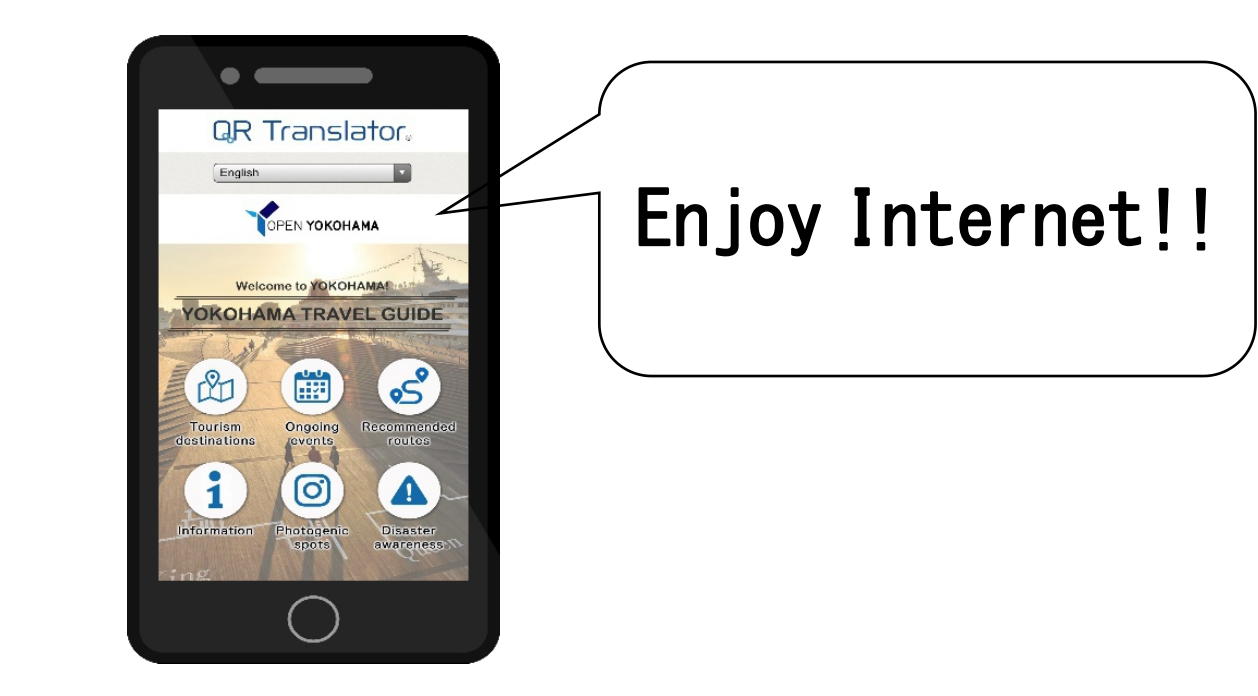